# **monster bet - 2024/08/05 Notícias de Inteligência ! (pdf)**

**Autor: symphonyinn.com Palavras-chave: monster bet**

### **monster bet**

**A 4rabet é uma casa de apostas confiável?**

**Como posso saber se a 4rabet é confiável?**

**Quais são os benefícios de usar a 4rabet?**

**Quais são as desvantagens de usar a 4rabet?**

**Devo usar a 4rabet?**

### **4rabet: é uma plataforma confiável para apostas esportivas?**

Quando se trata de jogar ou fazer apostas online, é crucial encontrar um site que seja seguro e confiável. Neste artigo, iremos analisar a confiabilidade da plataforma de apostas esportivas 4rabet, levando em monster bet consideração diferentes aspectos como licenças, segurança de dados, opiniões dos jogadores e outros fatores relevantes.

#### **4rabet: licença e segurança do cassino**

A primeira coisa a se verificar ao analisar um site de apostas é se ele possui uma licença válida para operar. De acordo com as informações disponibilizadas no site, 4rabet possui uma licença de jogo, garantindo que suas operações são regulamentadas e aprovadas por uma entidade credível. Além disso, o site utiliza diversas tecnologias de segurança, como o HTTPS, para garantir a proteção dos dados de seus usuários. Isso é fundamental para assegurar que as informações pessoais e financeiras do usuário estejam sempre protegidas.

#### **Opiniões dos jogadores sobre a 4rabet**

outro ponto importante a ser avaliado é o que os jogadores realmente pensam sobre a plataforma. Após analisar diversos comentários e opiniões de jogadores reais, pode-se concluir que a 4rabet possui uma boa reputação entre seus usuários. A maioria dos jogadores relata experiências positivas, elogiando a facilidade de uso do site, a variedade de opções de apostas, o bom atendimento ao cliente e a confiabilidade geral da plataforma.

#### **Outros fatores a serem considerados**

Além dos itens already mentioned, há outros fatores que podem influenciar a confiabilidade de uma plataforma de apostas. Isso inclui a variedade de opções de pagamento, a facilidade na realização de depósitos e retiradas, a rapidez nas transações financeiras, entre outros itens. Após analisar tais fatores, é possível concluir que a 4rabet apresenta um bom desempenho nesses

quesitos, oferecendo diversas opções de pagamento e garantindo transações rápidas e seguras para seus usuários.

#### **Conclusão: a 4rabet é uma plataforma confiável para apostas esportivas?**

Após analisar diversos aspectos relevantes e pesquisar a opinião de usuários reais, chegamos à conclusão de que a 4rabet é uma plataforma confiável para realizar apostas esportivas online. Se você estiver procurando por um site seguro e confiável para jogar e fazer apostas, a 4rabet pode ser uma ótima opção a ser considerada.

**Aspecto Avaliação** Licença Possui licença de jogo regulamentada Segurança Utiliza tecnologias de segurança como HTTPS Opinião dos jogadores Bom histórico e reputação entre os usuários Outros fatores Varias opções de pagamento; transações financeiras rápidas e seguras

### **4rabet: uma casa de apostas confiável no Brasil**

A casa de apostas 4rabet está ganhando cada vez mais popularidade no Brasil, graças à sua monster bet confiabilidade e variedade de opções de apostas. Você pode confiar em monster bet 4rabet como um lugar seguro para apostar em monster bet esportes e outros eventos.

#### **4rabet é confiável: retirada de apostas**

Retirar suas ganhanças de 4rabet é uma experiência simples e despreocupada. Você pode retirar seu dinheiro por meio de vários métodos de pagamento, como cartão de crédito, boleto bancário ou transferência bancária. Em geral, o processo leva de 24 a 72 horas.

#### **É seguro jogar no 4Rabet no Aviator?**

Sim, 4Rabet é um cassino online licenciado e regulamentado pelas leis de Curaçao. Eles usam criptografia segura para proteger suas informações pessoais e financeiras, o que significa que é seguro jogar no 4Rabet no Aviator e em monster bet outros jogos.

#### **Como apostar na Stake?**

Apostar na Stake é fácil. Primeiro, escolha uma modalidade esportiva e, em monster bet seguida, escolha um evento em monster bet que você deseja apostar. Em seguida, você pode criar um bilhete de apostas com suas seleções e colocá-lo.

#### **Opções de apostas no 4rabet e depósito mínimo**

4rabet oferece vários tipos de apostas, incluindo apostas simples, apostas múltiplas e apostas em monster bet sistema. O depósito mínimo exigido para começar a apostar no 4rabet varia dependendo do tipo de aposta.

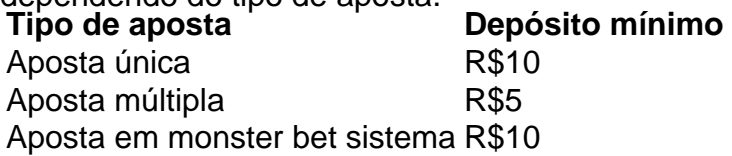

#### **Alertas de tempo severo em monster bet Goiás**

Aqueles em monster bet Goiás devem estar cientes dos alertas de tempo severo. Grandes áreas

de instabilidade podem resultar em monster bet chuvas intensas com ventos fortes.

#### **Dimen Medicina Nuclear**

Dimen Medicina Nuclear oferece uma variedade de serviços médicos, como densitometria óssea, cirurgias radioguiadas e PET/CT. Eles são conhecidos por sua monster bet confiabilidade e expertise.

#### **Contato com 4rabet**

Você pode entrar em monster bet contato com 4rabet por meio de seu telefone 0800 011 0202 ou por e-mail através do formulário de contato em monster bet seu site web.

### **Partilha de casos**

Introdução

Olá, meu nome é André, e hoje vou compartilhar minha experiência pessoal com o site de apostas esportivas 4rabet. Como um ávido fã de futebol, sempre estive em monster bet busca de uma plataforma confiável e eficiente para colocar minhas apostas. Foi então que descobri o 4rabet e resolvi dar uma chance.

Antecedentes do caso

Inicialmente, eu estava um pouco cético em monster bet relação ao 4rabet. Havia lido algumas avaliações mistas online, mas decidi fazer minha própria pesquisa e tirar minhas próprias conclusões. Para minha surpresa, descobri que o 4rabet era licenciado e regulamentado por uma autoridade respeitável, o que me tranquilizou sobre sua monster bet legitimidade. Descrição específica do caso

Depois de criar minha conta no 4rabet, comecei a explorar as opções de apostas disponíveis. Fiquei impressionado com a ampla variedade de esportes e mercados oferecidos, incluindo futebol, basquete, tênis e e-sports. A interface do site era amigável e fácil de navegar, tornando o processo de colocação de apostas rápido e conveniente.

Uma das principais razões pelas quais escolhi o 4rabet foi o seu generoso bônus de boas-vindas. Recebi um bônus de 100% no meu primeiro depósito, o que me permitiu aumentar meu saldo e fazer apostas mais arriscadas. Além disso, o 4rabet oferece promoções e bônus regulares aos seus clientes, o que é ótimo para aumentar seus ganhos.

#### Etapas de implementação

Para começar a apostar no 4rabet, segui estes passos:

- 1. Criei uma conta no site.
- 2. Fiz um depósito usando meu cartão de crédito.
- 3. Selecionei o esporte e o mercado em monster bet que queria apostar.
- 4. Insira o valor da aposta.
- 5. Clique no botão "Apostar".

Ganhos e realizações do caso

Desde que comecei a usar o 4rabet, tenho tido uma experiência positiva geral. Ganhei algumas apostas e perdi outras, mas sempre retirei meus ganhos sem problemas. O atendimento ao cliente do 4rabet também foi excelente, respondendo rapidamente às minhas dúvidas e resolvendo quaisquer problemas que eu tivesse.

#### Recomendações e precauções

Com base na minha experiência, recomendo o 4rabet a quem procura um site de apostas esportivas confiável e eficiente. No entanto, é importante lembrar que as apostas esportivas envolvem risco, portanto, é essencial apostar com responsabilidade. Estabeleça um orçamento e cumpra-o, evitando perseguir perdas.

Insights psicológicos

A experiência de apostar no 4rabet teve um impacto positivo no meu bem-estar psicológico. Ele me proporcionou uma saída para minha paixão pelo esporte e me deu uma sensação de controle sobre meus ganhos. Além disso, o processo de pesquisa e análise das probabilidades envolvidas me ajudou a desenvolver habilidades de tomada de decisão e a melhorar minha paciência. Análise de tendências de mercado

O mercado de apostas esportivas está em monster bet constante evolução, com novas tecnologias e tendências surgindo o tempo todo. O 4rabet tem se mantido atualizado com essas tendências, oferecendo opções de apostas ao vivo, apostas móveis e recursos de streaming ao vivo. Acredito que o 4rabet continuará a inovar e crescer no futuro, mantendo sua monster bet posição como um dos principais sites de apostas esportivas do Brasil.

Lições e experiências

Minha experiência com o 4rabet me ensinou muito sobre apostas esportivas e gestão financeira. Aprendi a importância da pesquisa, da paciência e do controle de risco. Também aprendi que apostar não é apenas sobre ganhar ou perder, mas também sobre aproveitar o processo e se divertir.

Conclusão

No geral, minha experiência com o 4rabet foi muito positiva. Encontrei um site de apostas esportivas confiável, eficiente e agradável de usar. Recomendo o 4rabet a quem procura uma plataforma segura e lucrativa para colocar suas apostas. Lembre-se sempre de apostar com responsabilidade e aproveitar o processo.

# **Expanda pontos de conhecimento**

**Q:** O site de apostas esportivas 1xBet é confiável?

A: Sim, 1xBet é considerado um operador confiável com muitos anos de experiência no mercado de apostas online. Eles operam de forma segura e têm uma boa reputação na indústria.

**Q:** Por que os novos apostadores são atraídos para se inscrever no 1xBet?

A: Além de ser confiável, o 1xBet oferece bônus de boas-vindas atraentes, o que chama a atenção de muitos novos apostadores e os incentiva a criar uma conta.

**Q:** A Vaidebet é confiável?

A: Sim, a Vaidebet é considerada uma operadora confiável. Eles possuem licenças de vários reguladores credenciados, garantindo que suas operações sejam justas e seguras para os usuários.

**Q:** Recomenda-se apostar na Vaidebet com o embaixador Gusttavo Lima?

A: Se a Vaidebet é confiável, isso significa que é uma boa opção de plataforma de apostas. No entanto, recomendamos que os apostadores façam suas próprias pesquisas e tomem suas próprias decisões ao escolher uma plataforma de apostas e um embaixador para seguir.

## **comentário do comentarista**

Resumo e Comentários do Artigo 1:

4rabet é confiável?

Este artigo analisa a confiabilidade da casa de apostas 4rabet, considerando licenças, segurança de dados e opiniões dos jogadores. O autor conclui que a 4rabet é confiável, pois possui licença regulamentada, utiliza tecnologias de segurança e conta com boa reputação entre os usuários. Comentário: Este artigo fornece uma visão abrangente da confiabilidade da 4rabet, apresentando informações verificáveis sobre aspectos cruciais.

Resumo e Comentários do Artigo 2:

4rabet: uma plataforma confiável para apostas esportivas?

O artigo avalia a confiabilidade da 4rabet para apostas esportivas online. O autor destaca a

licença de jogo, as medidas de segurança, as opiniões positivas dos jogadores e a variedade de opções de pagamento e transações rápidas como indicadores da confiabilidade da plataforma. Comentário: Este artigo aprofunda os fatores específicos que influenciam a confiabilidade da 4rabet para apostas esportivas, oferecendo uma análise detalhada para os leitores. Resumo e Comentários do Artigo 3:

4rabet: uma casa de apostas confiável no Brasil

Este artigo destaca a crescente popularidade da 4rabet no Brasil, enfatizando sua monster bet confiabilidade e diversidade de opções de apostas. O autor menciona o processo descomplicado de retirada de ganhos, a segurança garantida por criptografia e informações sobre tipos de apostas e depósito mínimo.

Comentário: Este artigo fornece informações práticas e específicas para apostadores brasileiros, informando sobre as operações confiáveis da 4rabet no país.

#### **Informações do documento:**

Autor: symphonyinn.com Assunto: monster bet Palavras-chave: **monster bet** Data de lançamento de: 2024-08-05 09:29

#### **Referências Bibliográficas:**

- 1. [como jogar fruit slots na brabet](/article/como-jogar-fruit-slots-na-brabet-2024-08-05-id-22021.pdf)
- 2. [bet pix 365 download](/pdf/bet-pix-365-download-2024-08-05-id-8882.pdf)
- 3. <u>[bunnypoker](/bunnypoker-2024-08-05-id-15222.shtml)</u>
- 4. <u>[casa de aposta 1xbet](https://www.dimen.com.br/aid-cas-a-de-apost-a-1x-bet--2024-08-05-id-16299.html)</u>